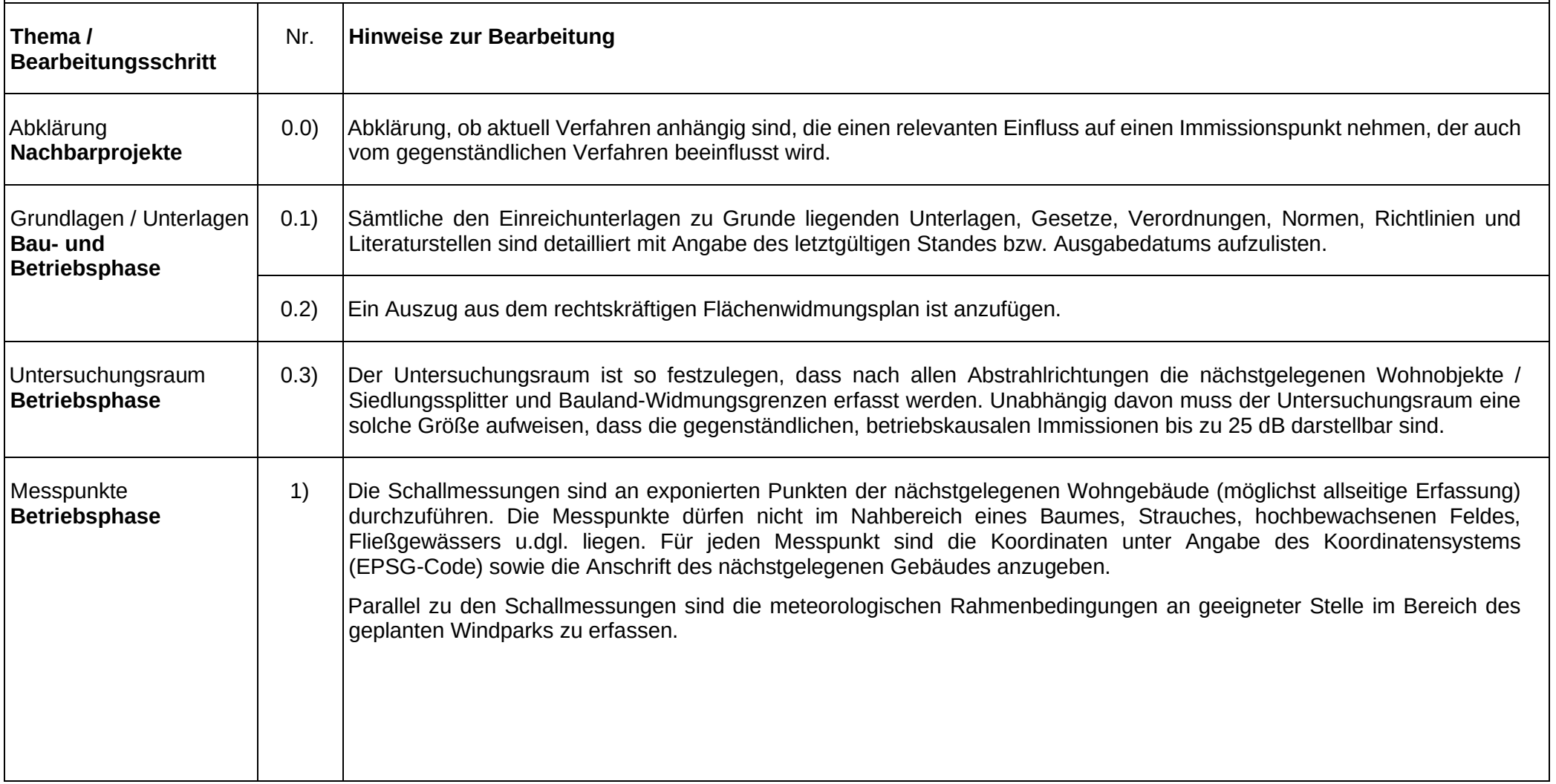

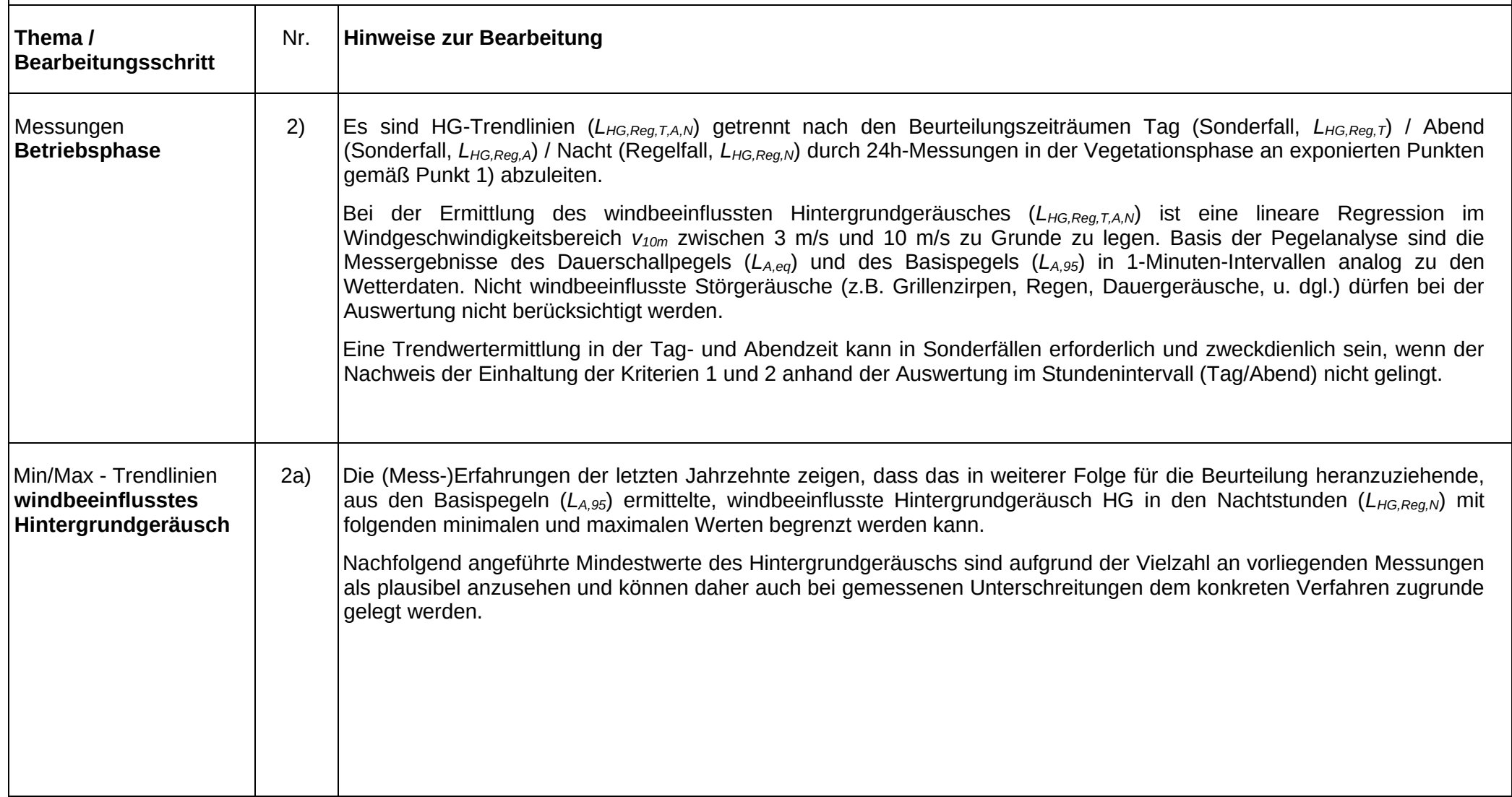

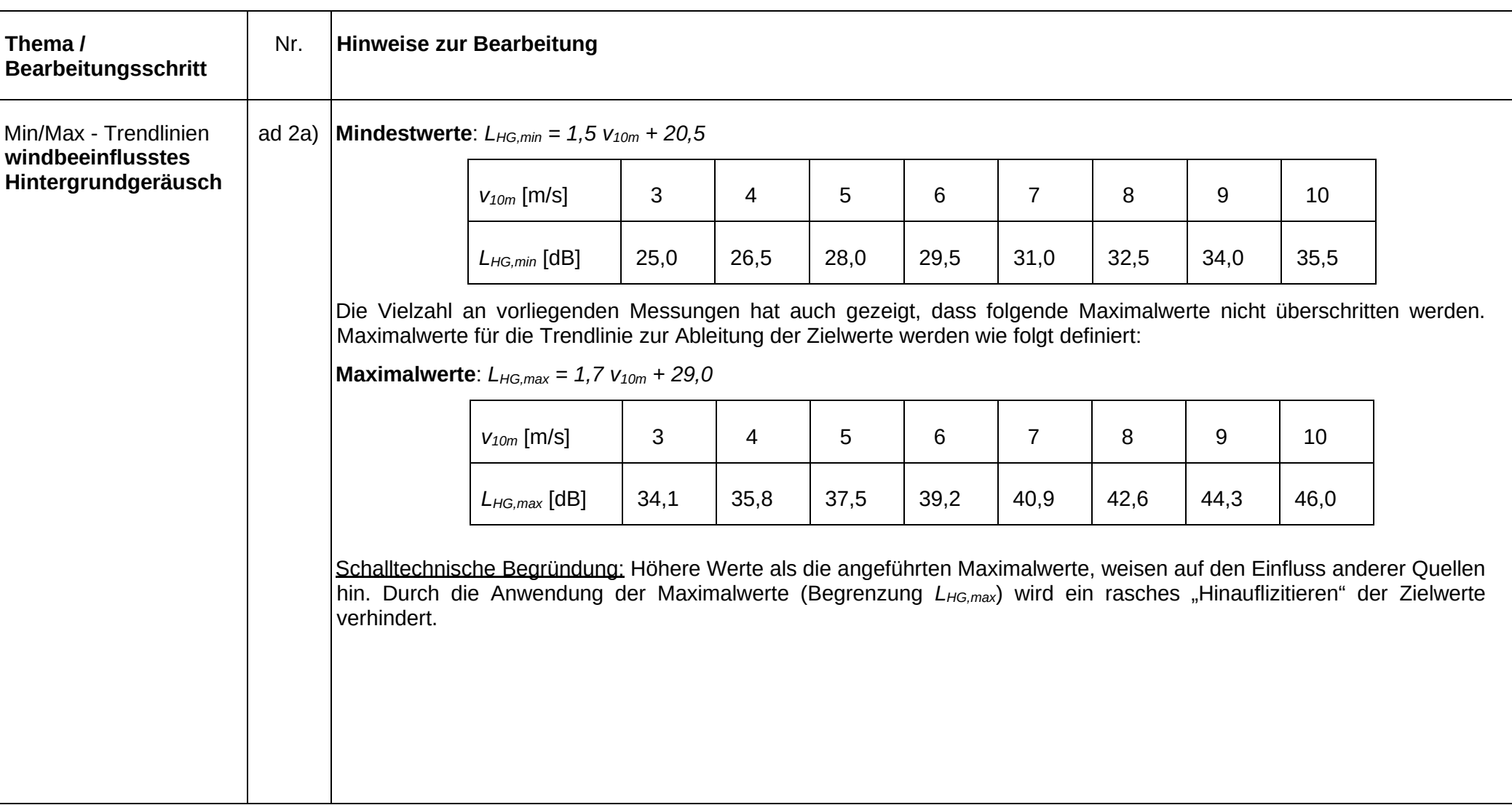

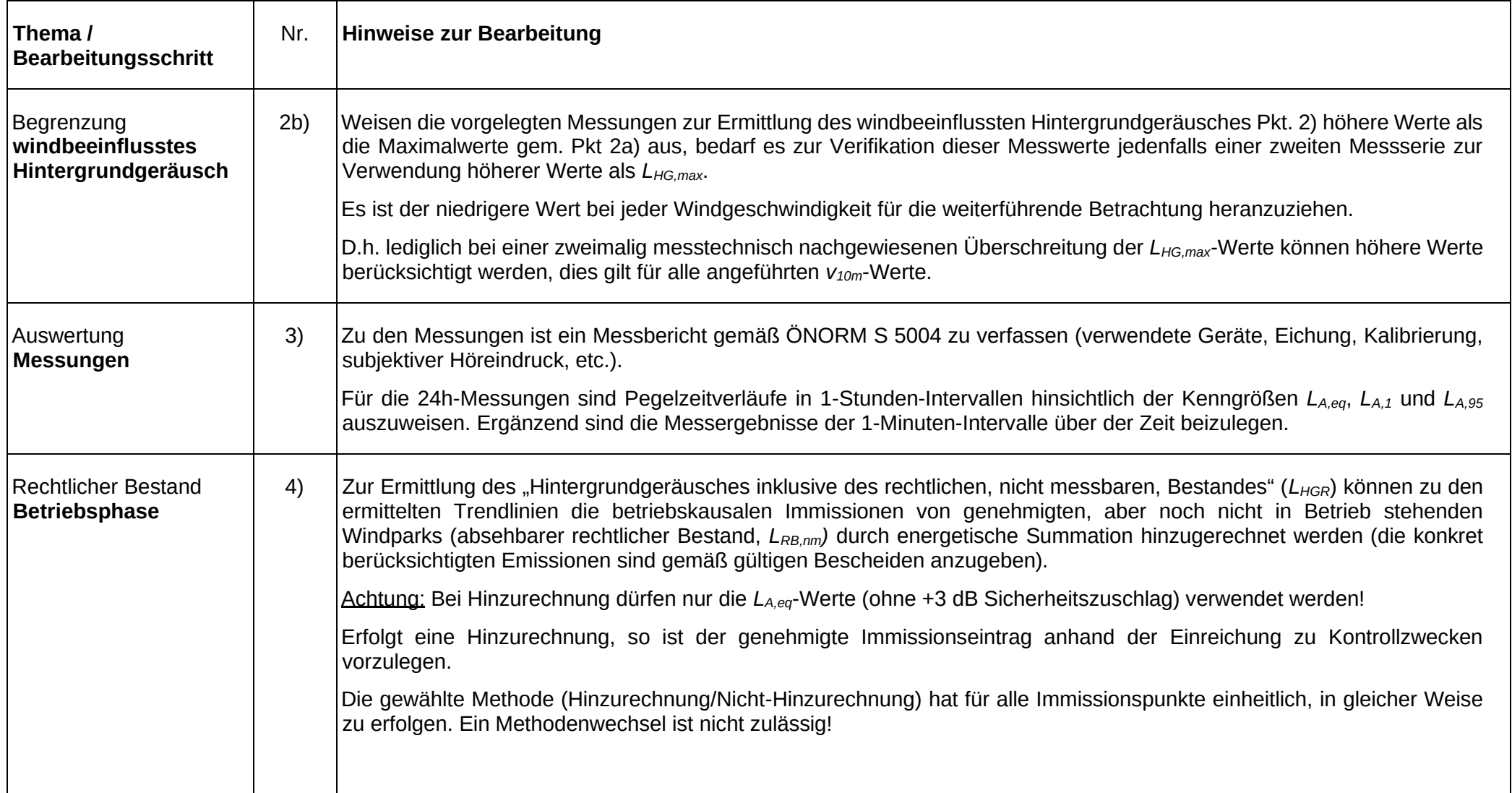

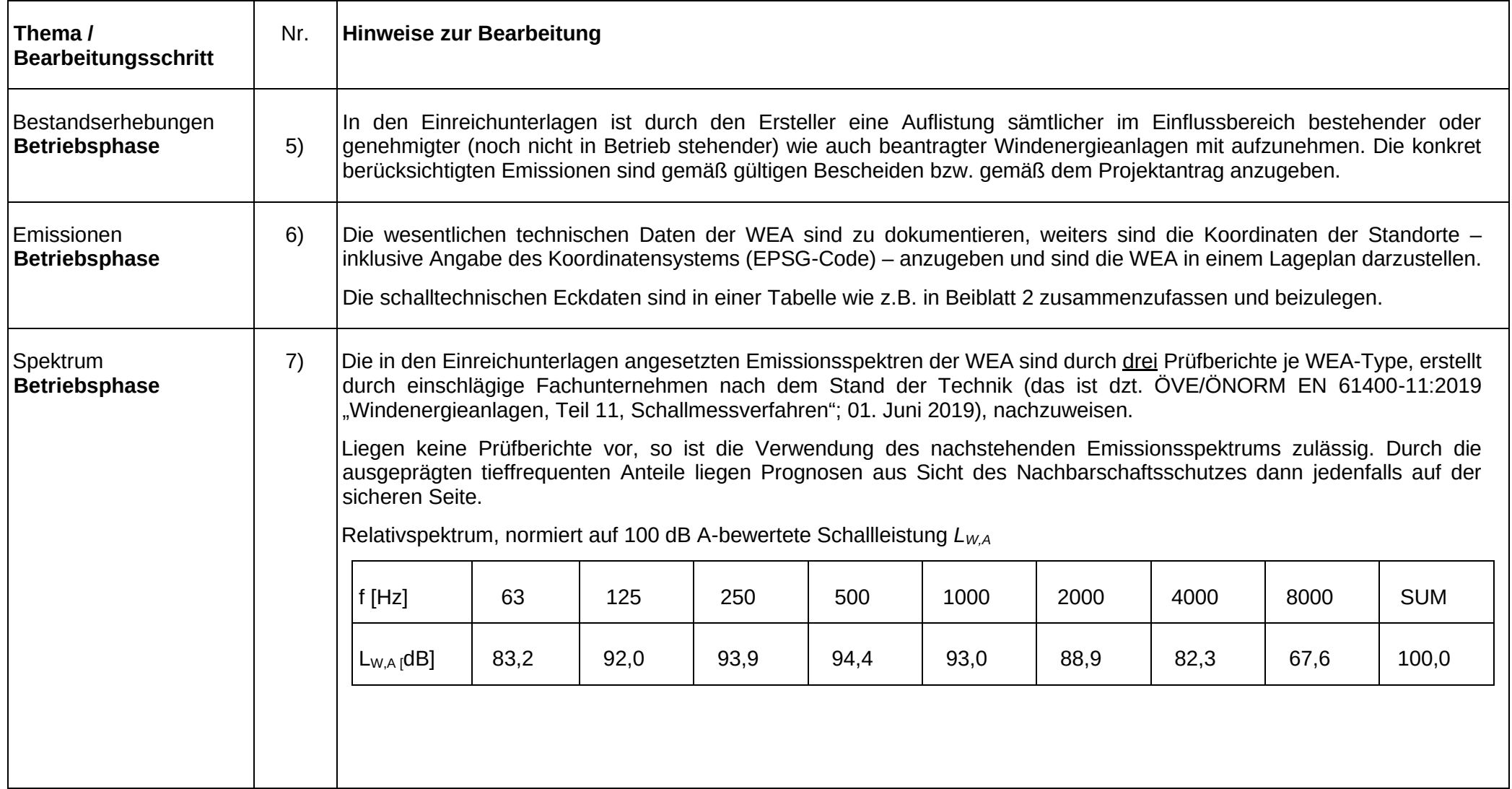

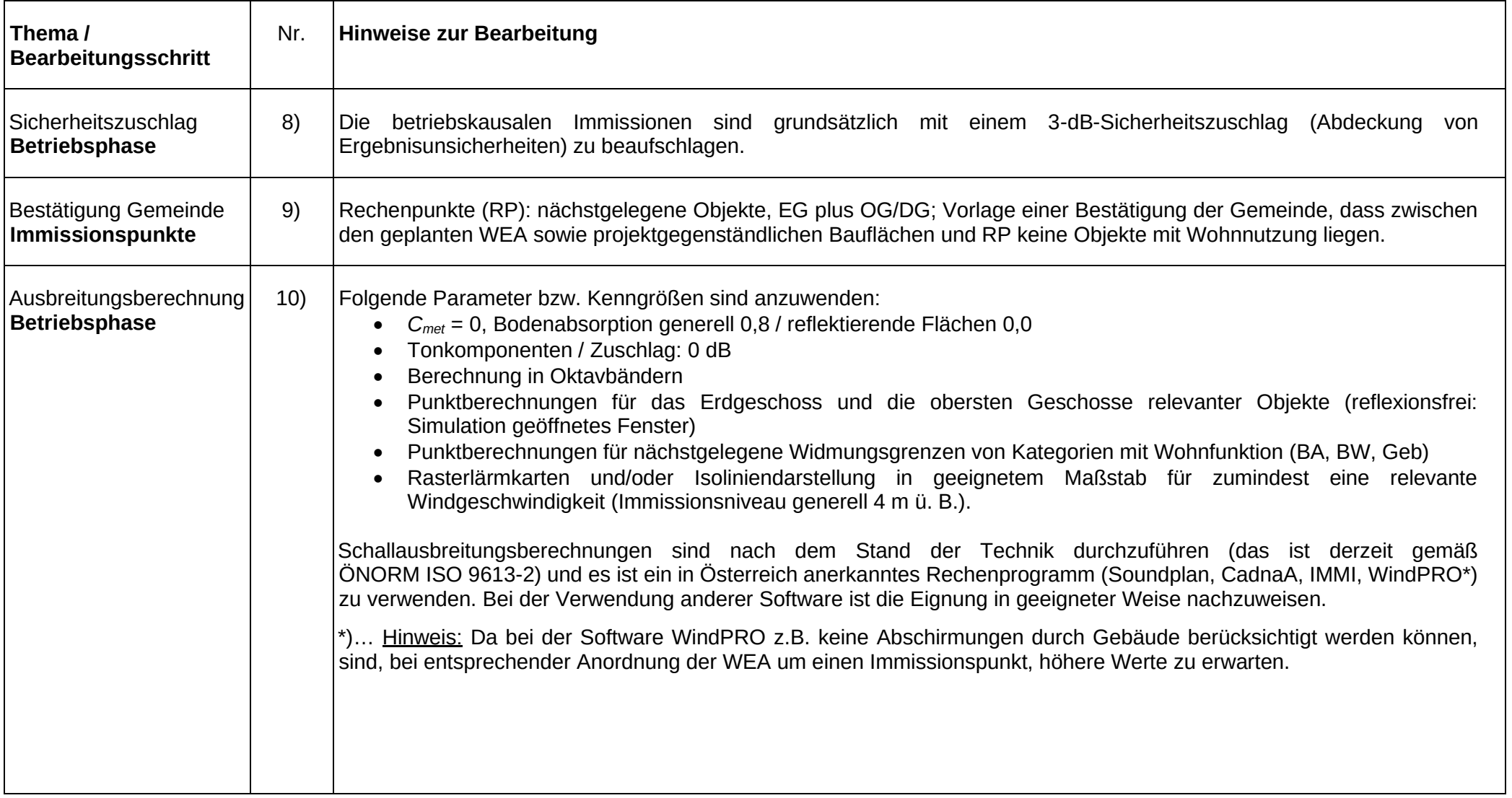

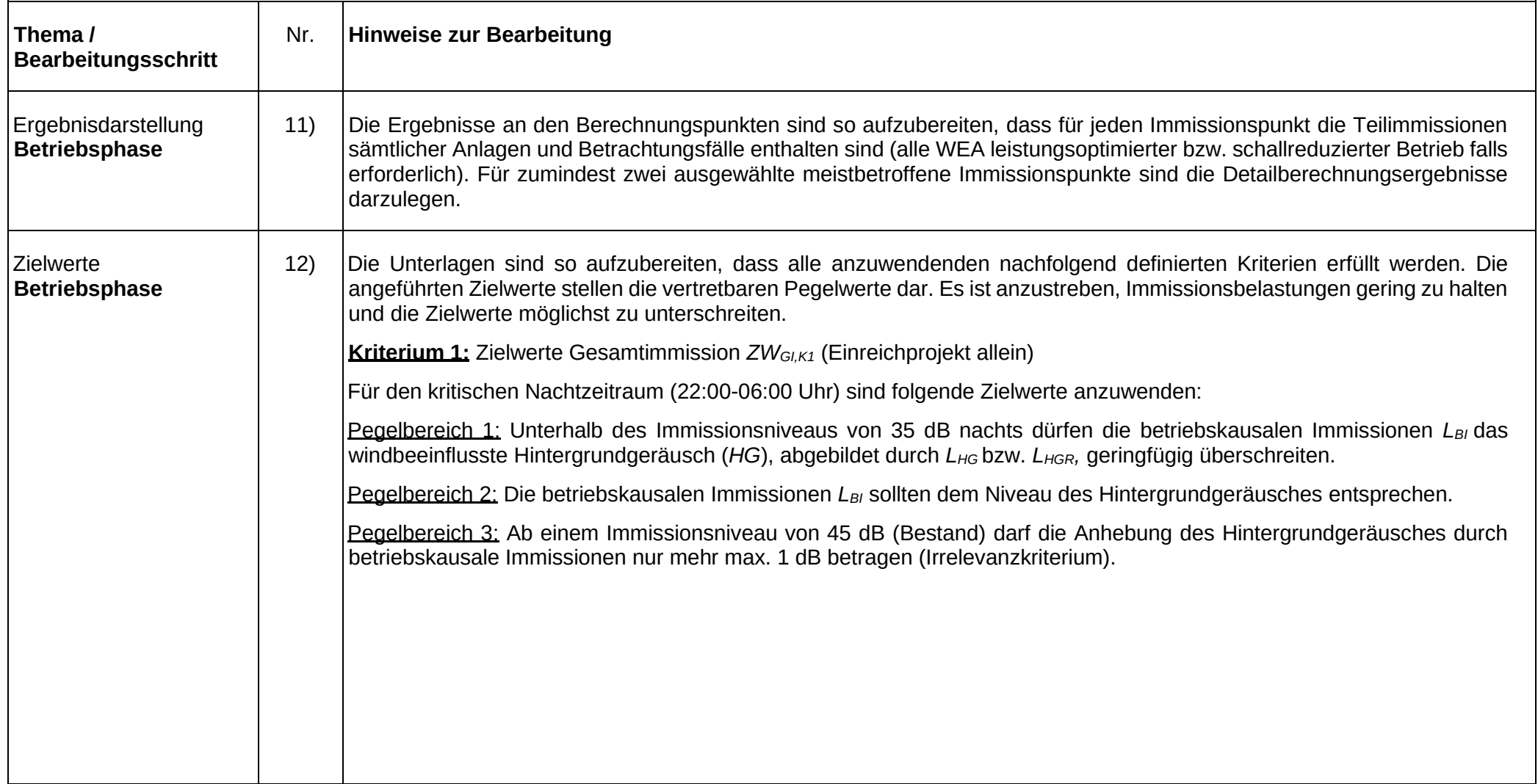

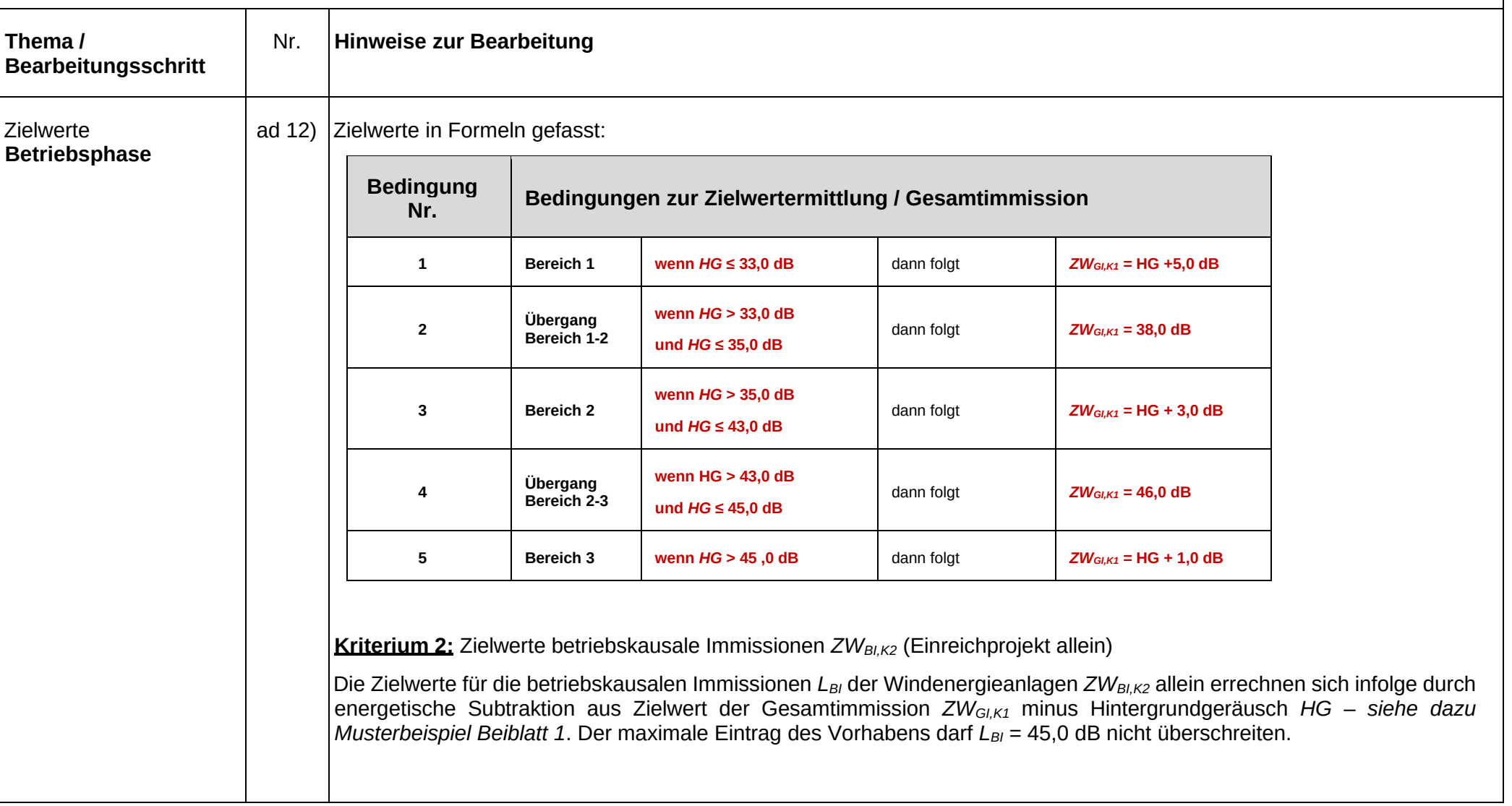

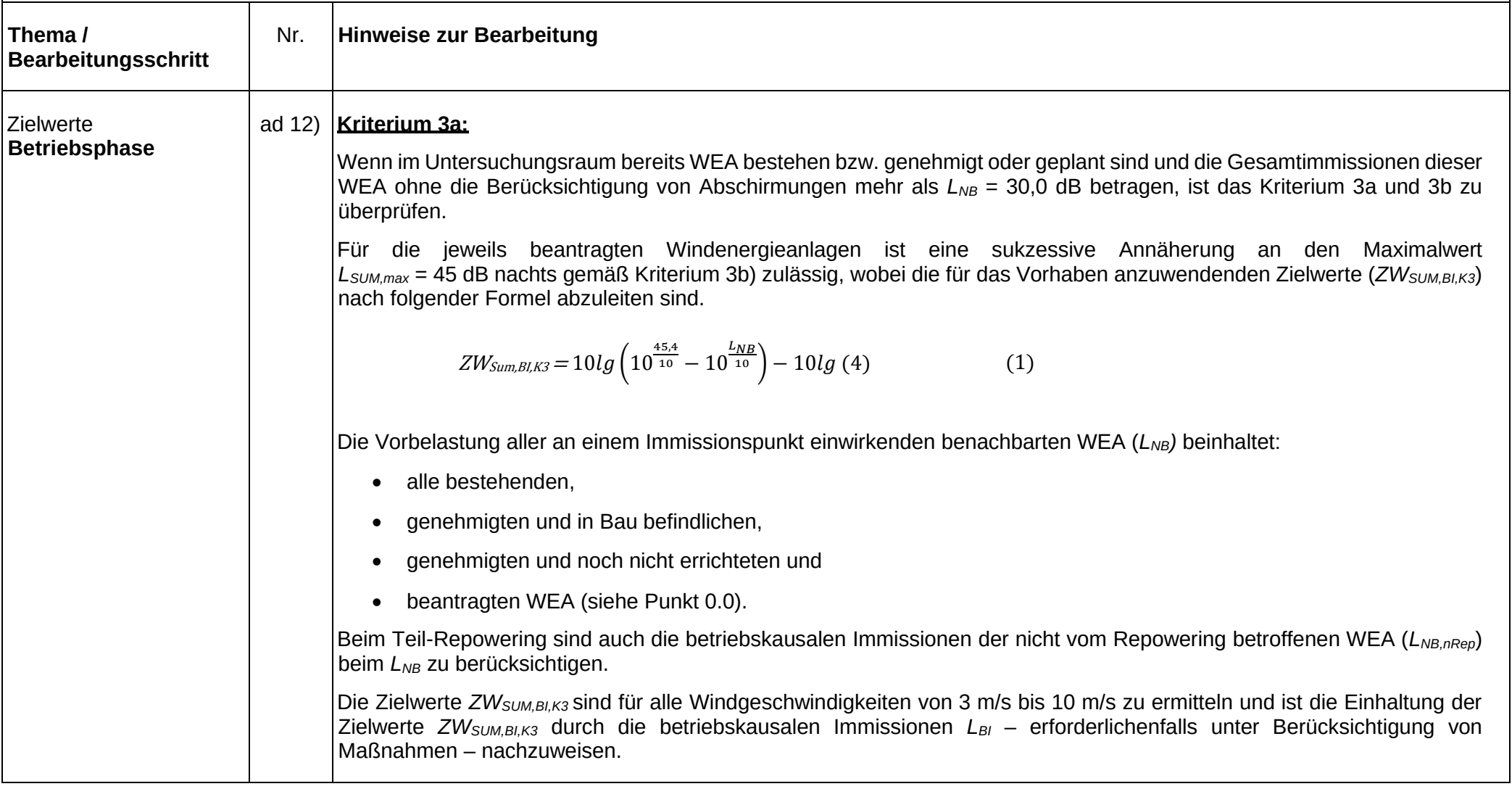

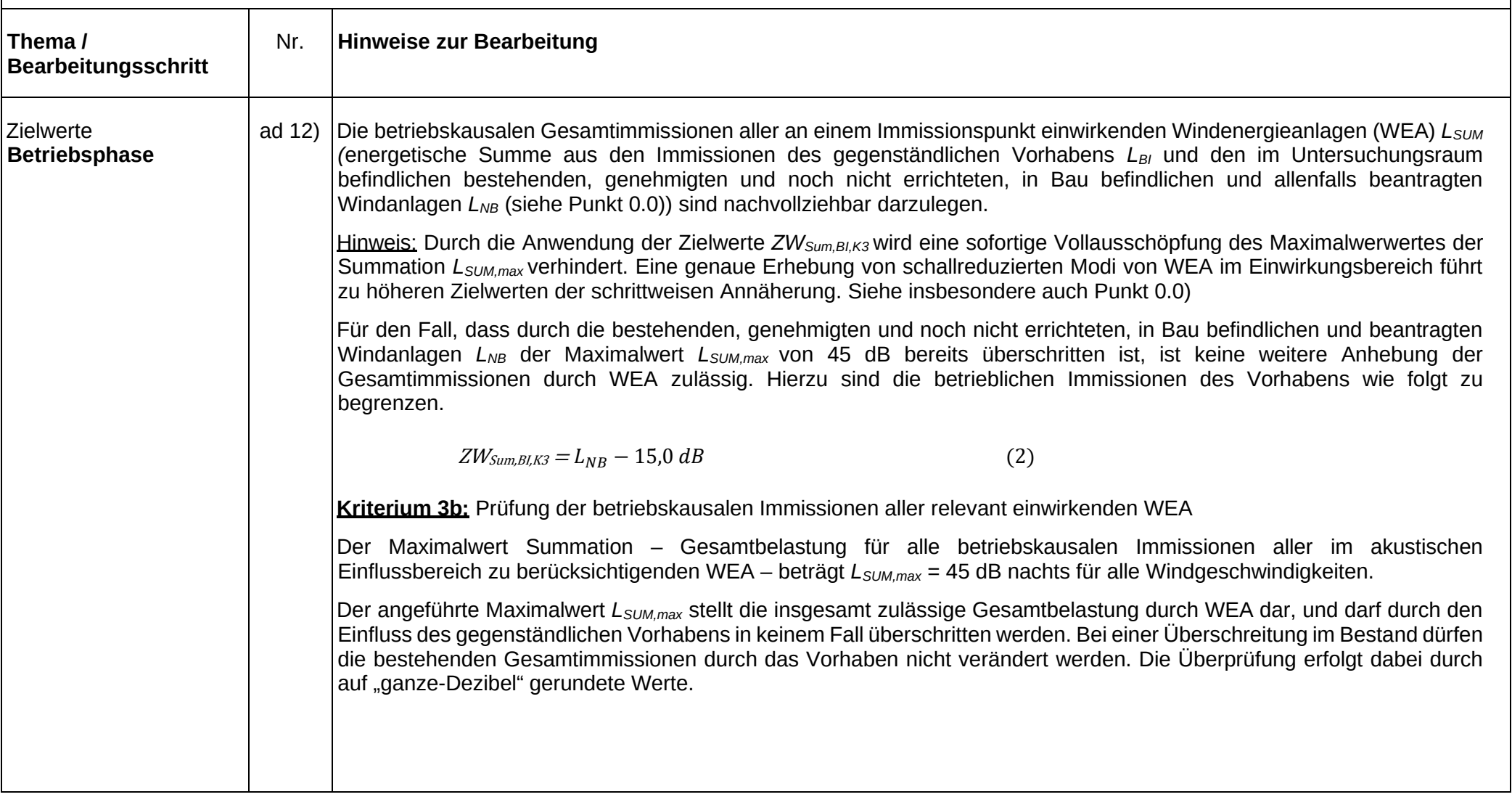

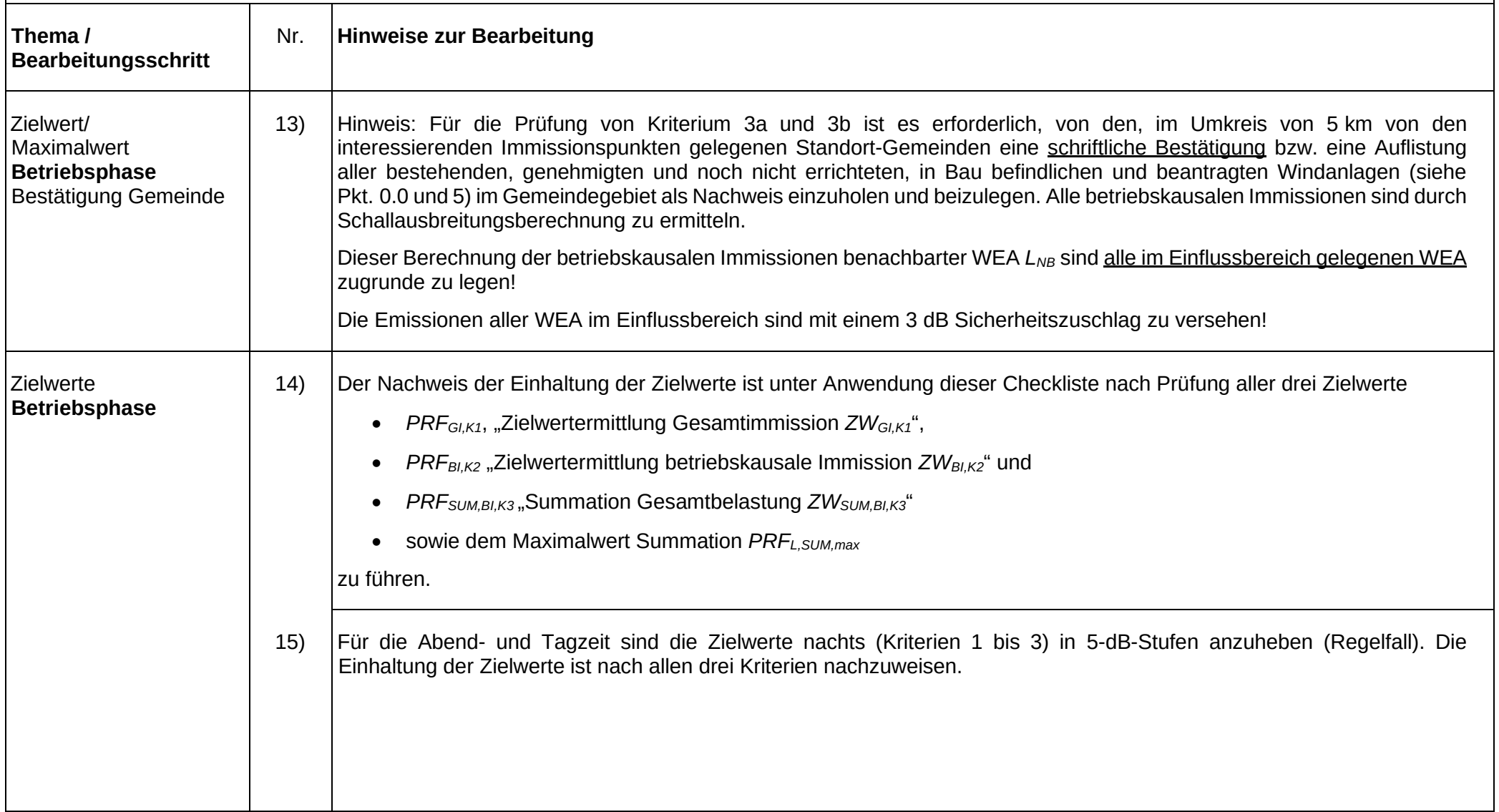

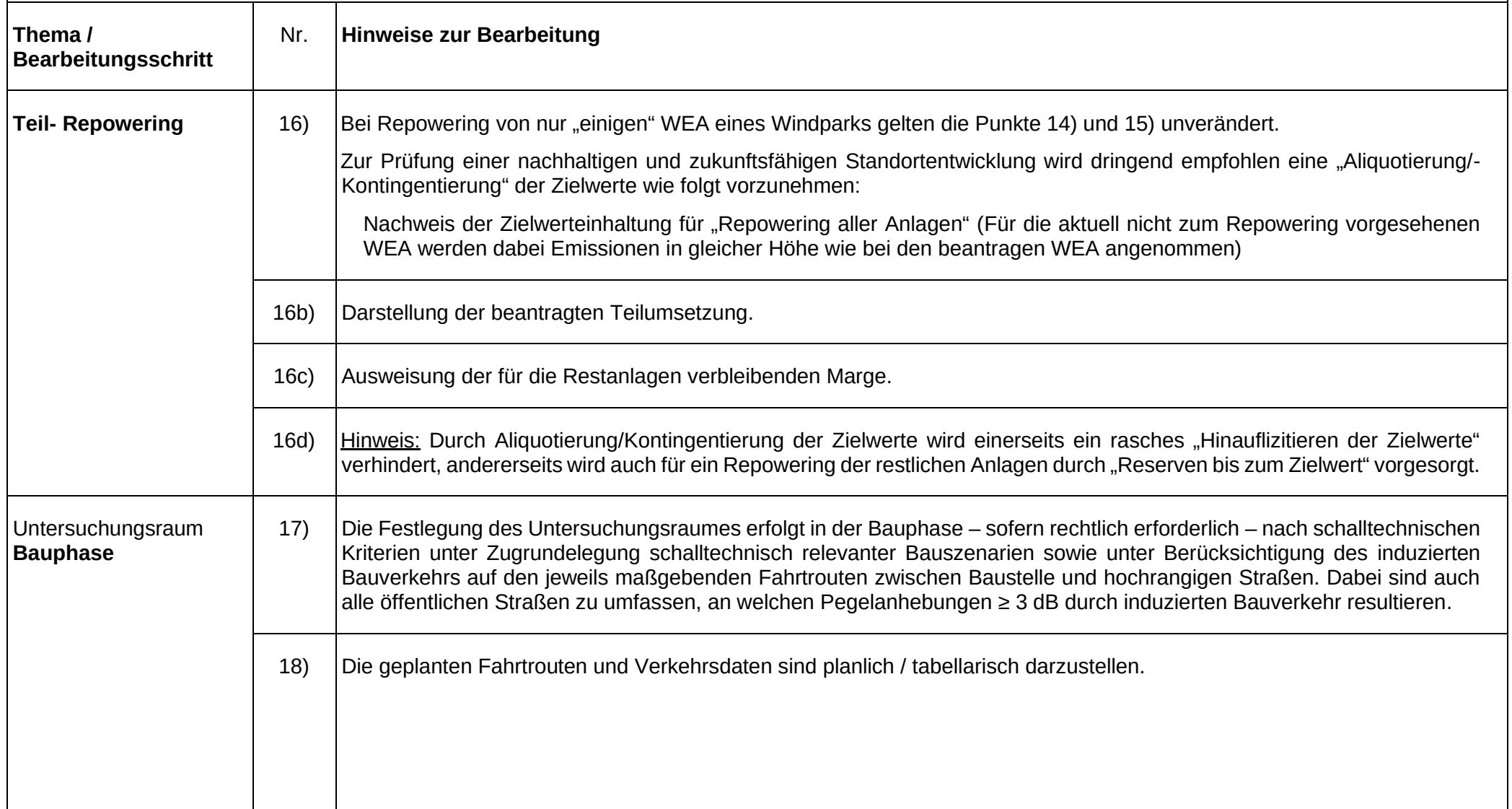

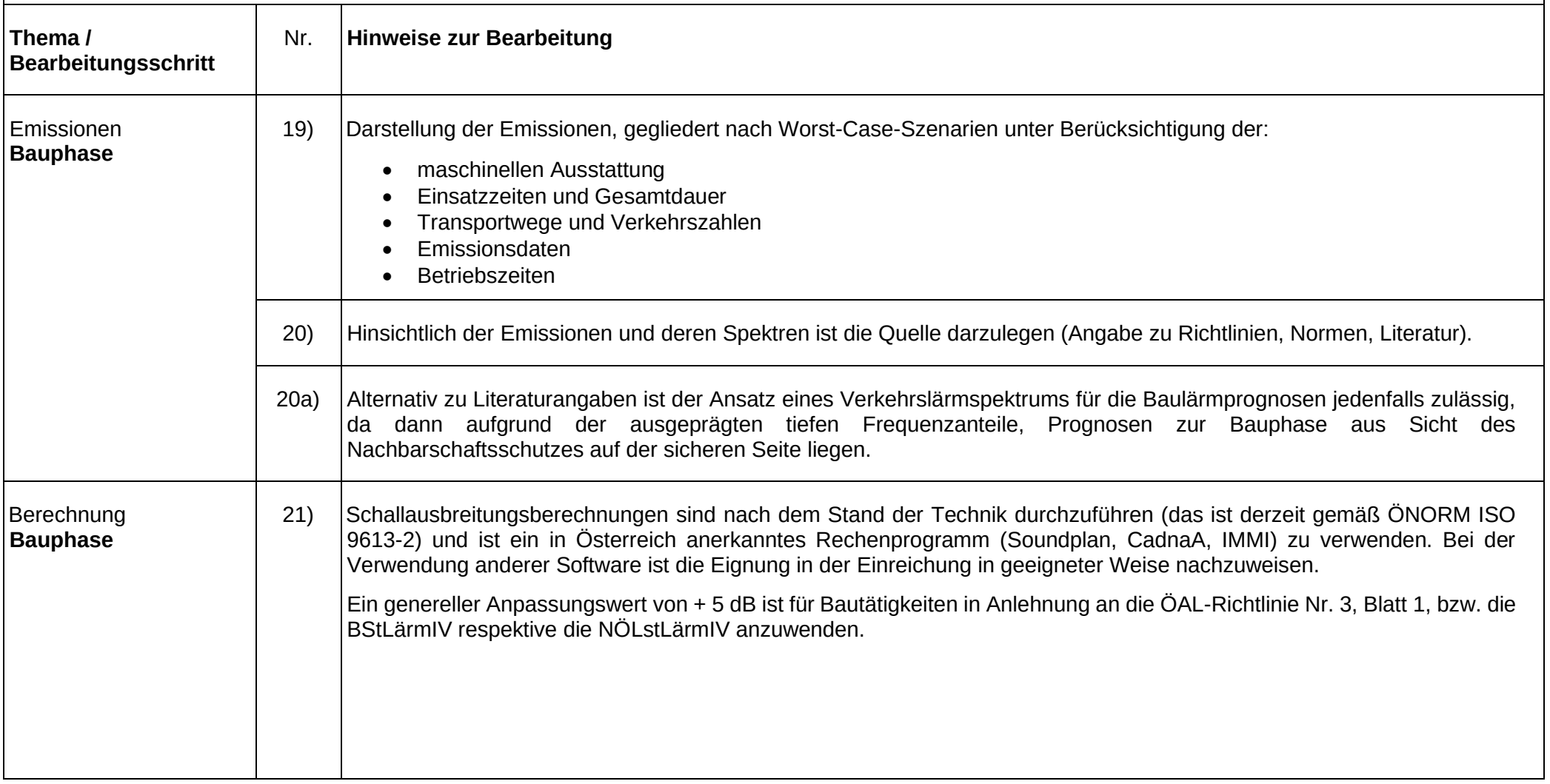

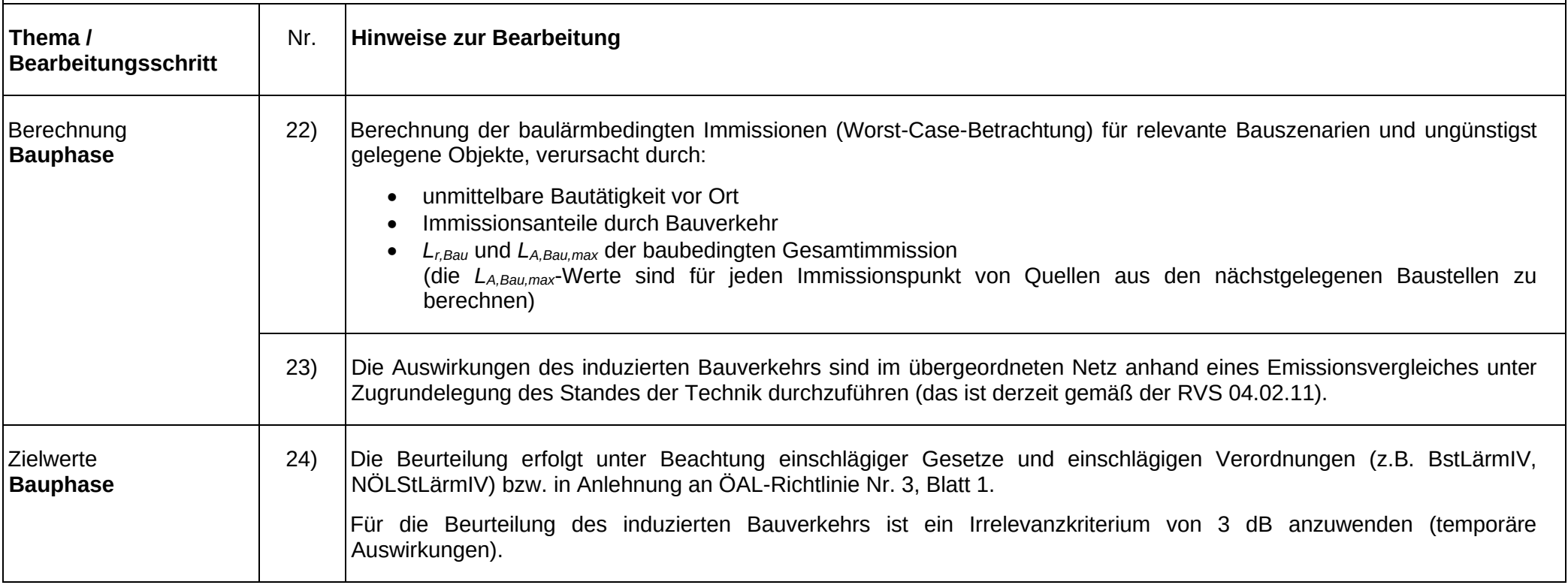

#### **Beiblatt 1: Berechnungsbeispiel**

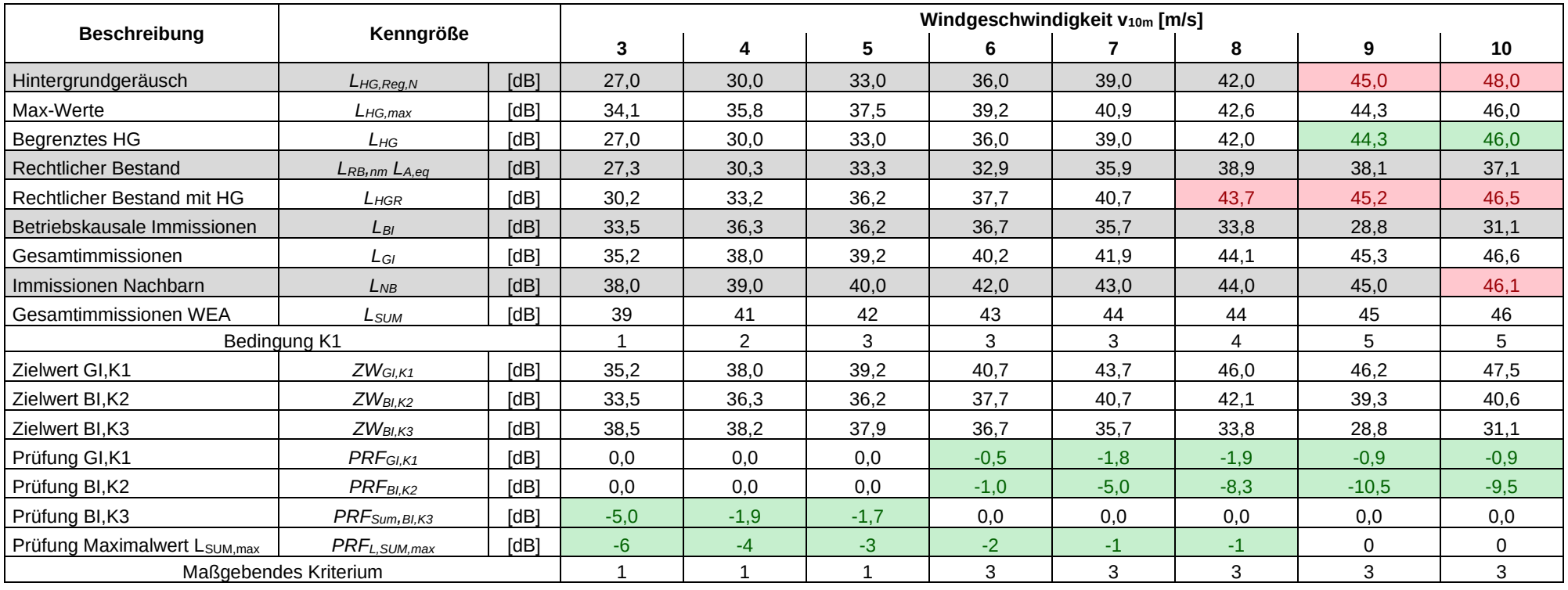

Erläuterungen:

*LHG,Reg,N* teilweise größer als *LHg,max*

Rechtlicher Bestand *LRB,nm* orientiert sich an den Zielwerten CLS Kriterium 2 (allerdings ohne Sicherheitszuschlag) *LNB* liegt im Bereich der Zielwerte K3 (CLS 2019)

#### **Beiblatt 1: Schalltechnische Eckdaten des Vorhabens**

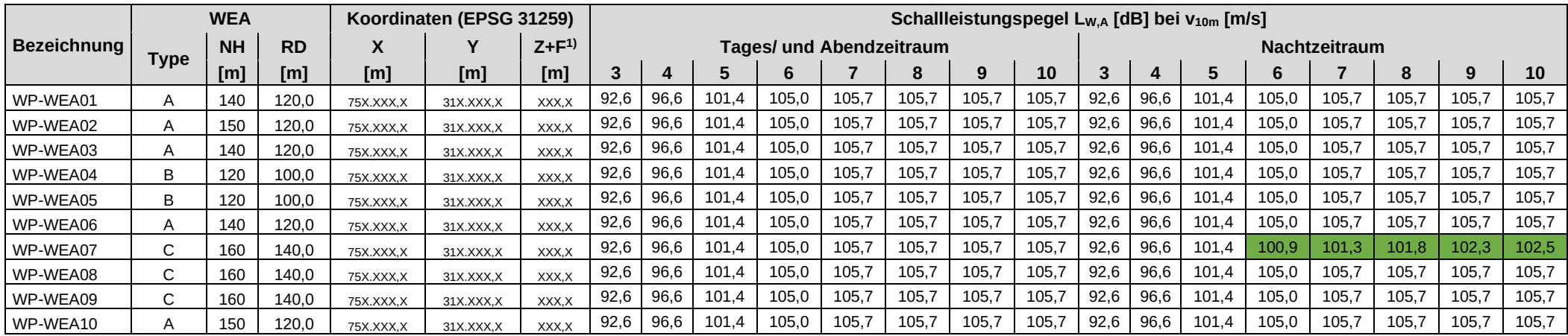

<sup>1)</sup>… inklusive Fundamentüberhöhung

schallreduzierter Betriebsmodus und/oder Abschaltungen sind hervorzuheben

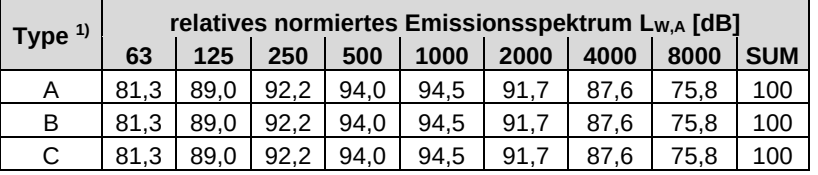

<sup>1)</sup>... alle WEA-Typen des Vorhabens

#### **In der Checkliste Schall 2023 werden die folgenden Begriffe verwendet**

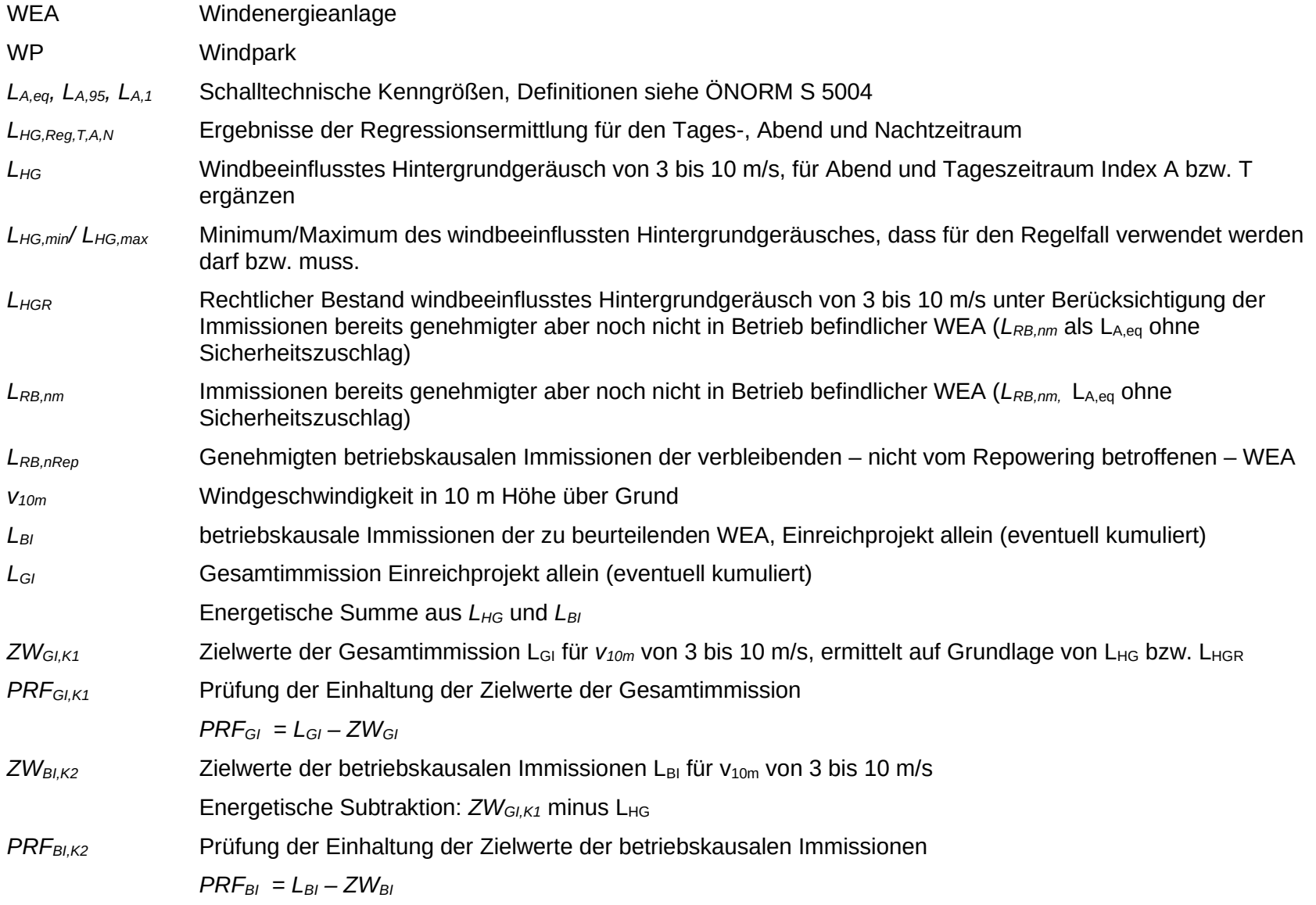

Ersteller: [ Bader | Edstadler | Gabriel | Gratt | Jungwirth | Klopf | Radlherr ] Stand: [05 2024] Seite [17]

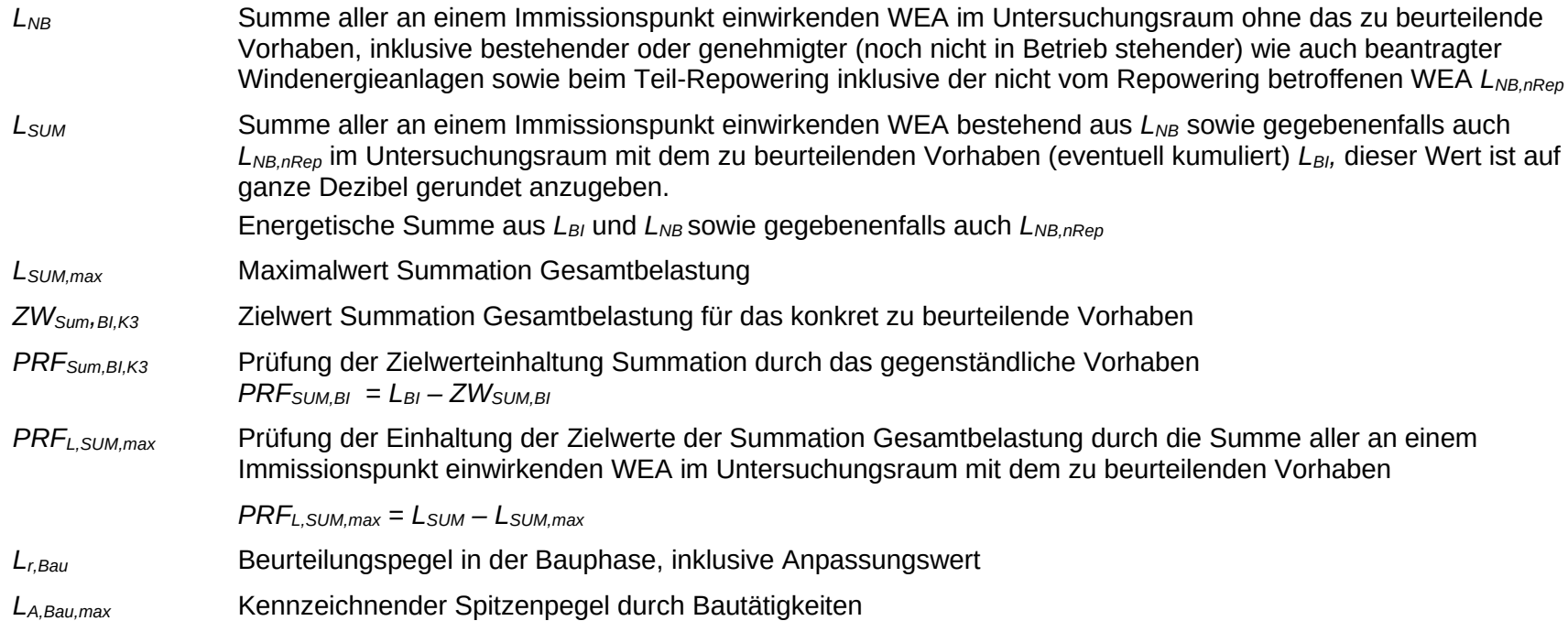

#### **Übersicht:** Was hat sich in der Checkliste 05/2024 gegenüber 02/2019 geändert?

#### **Textliche Präzisierung/ Neuformulierung:**

Punkte : 1) 2b) 4) 6) 9) 10) 13) 21) 23) 24)

#### **Neuregelungen**

- Punkt 0.0): Anfrage Nachbarprojekte
- Punkt 1): Anpassung der Methodik zur Ermittlung der Vorbelastung bei Änderungsvorhaben an die rechtliche Vorgabe
- Punkt 2b): Festlegung der Vorgehensweise bei mehrfachen Messungen und Werten über den *LHG,max*-Werten
- Punkt 12): Anpassung Kriterium 2: Begrenzung der maximalen betriebskausalen Immissionen des Vorhabens mit *L<sub>BI</sub>* = 45,0 dB, Überarbeitung Kriterium 3, Einführung eines vorbelastungsabhängigen Zielwertes für die betriebskausalen Immissionen *LBI*